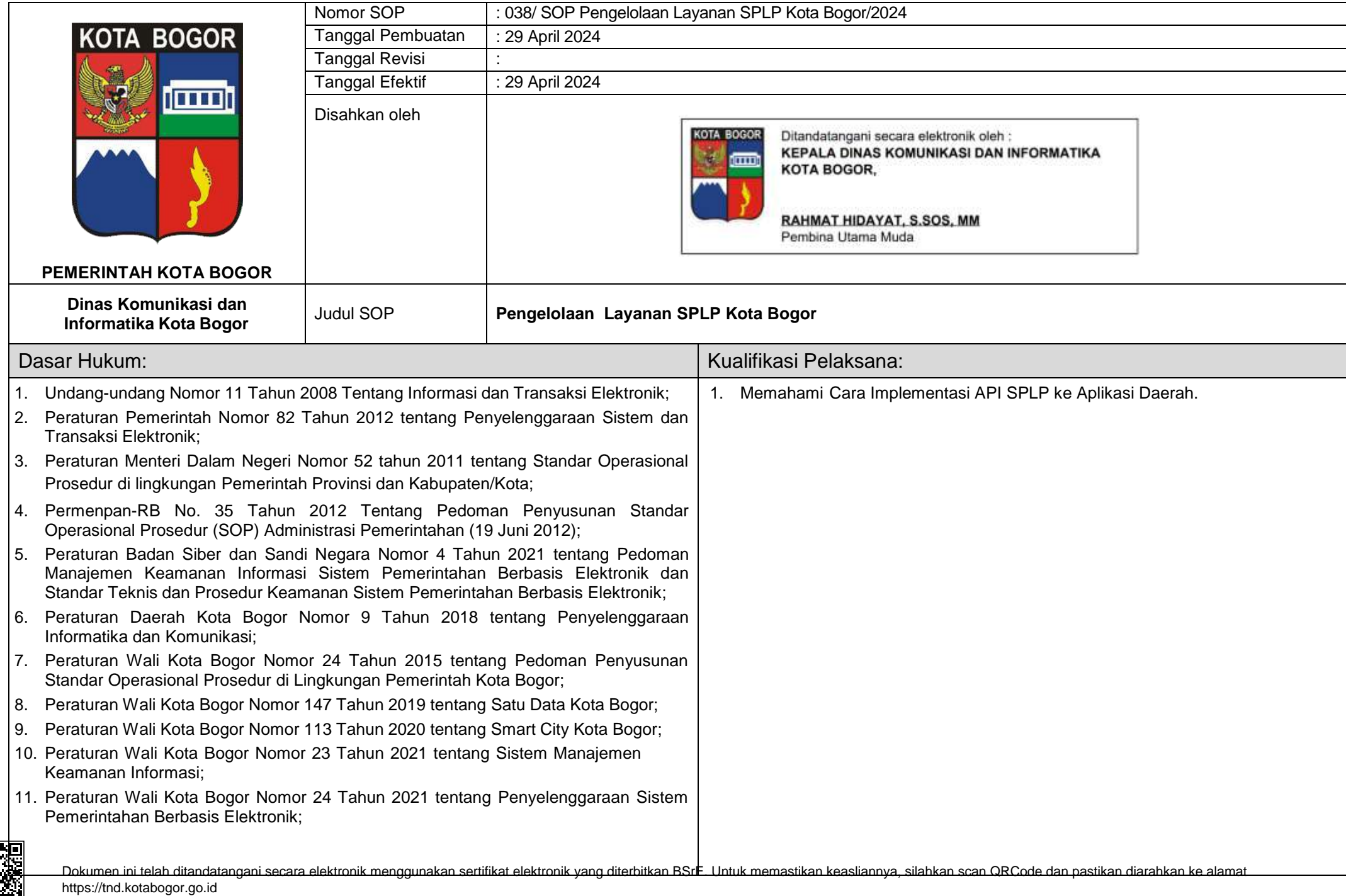

回恋

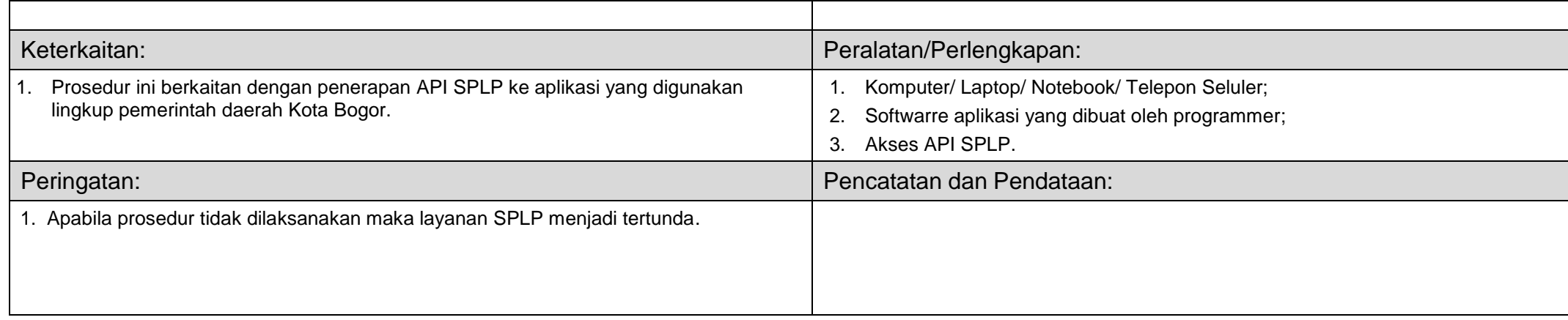

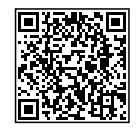

Dokumen ini telah ditandatangani secara elektronik menggunakan sertifikat elektronik yang diterbitkan BSrE. Untuk memastikan keasliannya, silahkan scan QRCode dan pastikan diarahkan ke alamat https://tnd.kotabogor.go.id

## LAMPIRAN PROSEDUR PEMBUATAN AKUN SPLP KOTA BOGOR

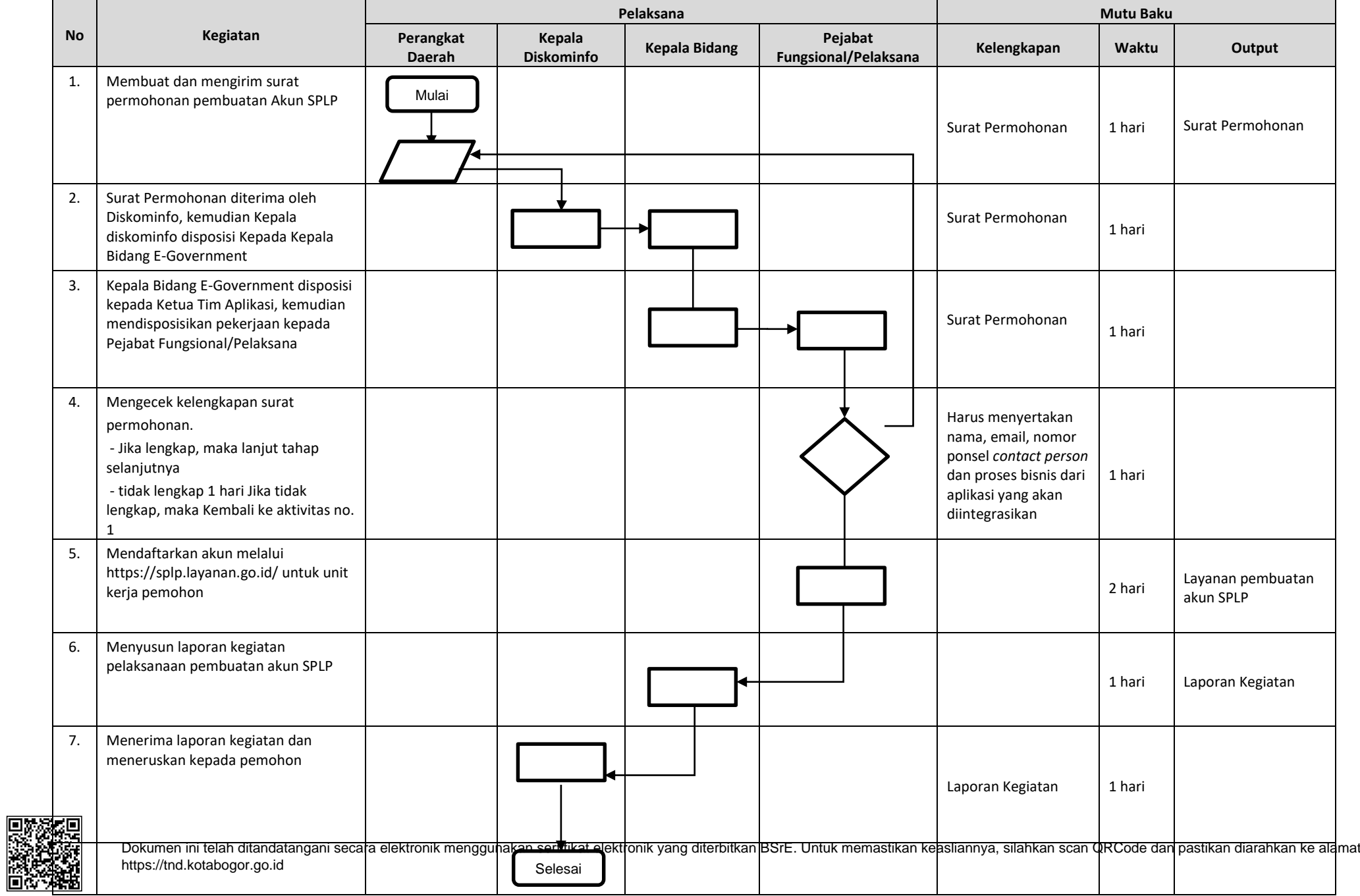

## LAMPIRAN PROSEDUR PENGGUNAAN API SPLP KOTA BOGOR

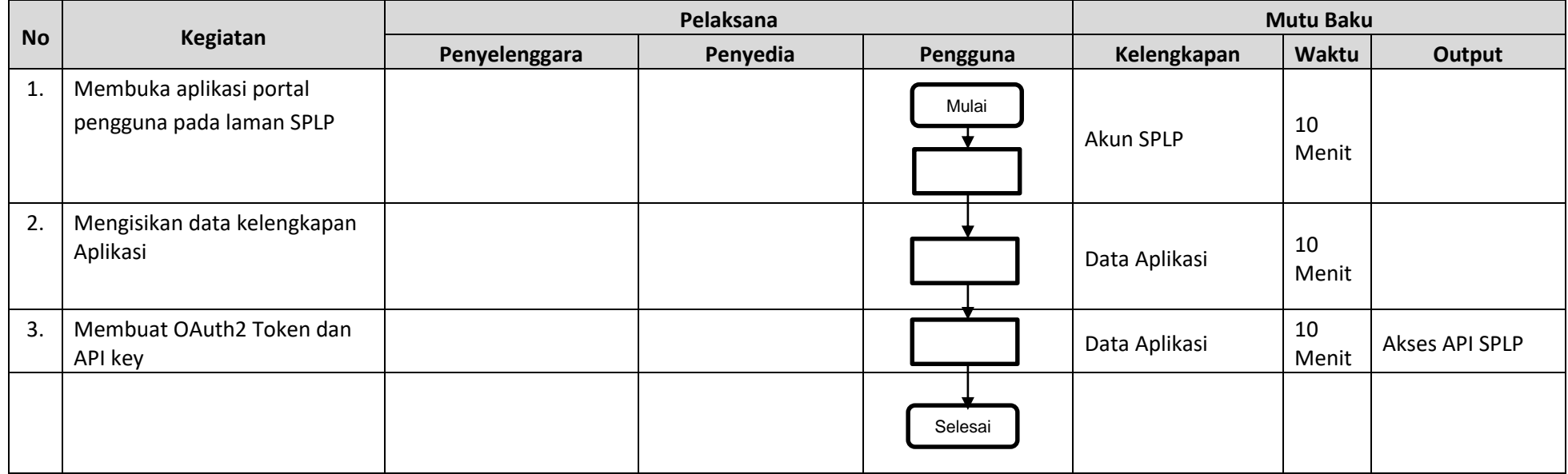

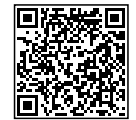